# **gedcompy Documentation**

*Release 0.1*

**Rory McCann**

February 12, 2017

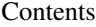

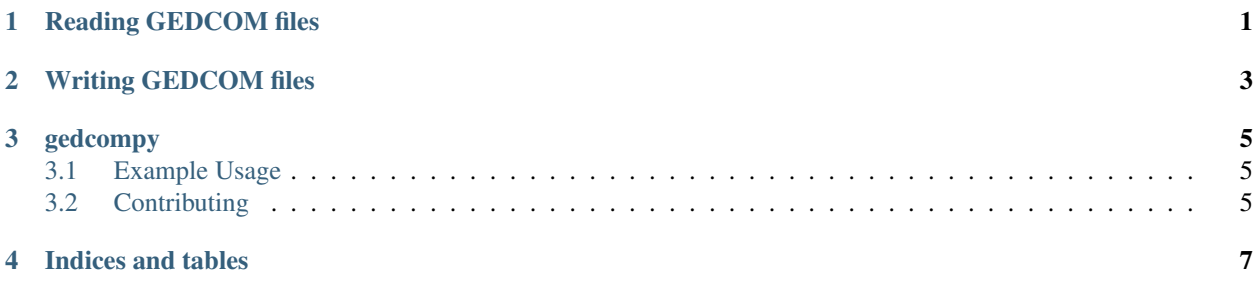

## **Reading GEDCOM files**

<span id="page-4-2"></span><span id="page-4-0"></span>The function  $\gcdcom.parse()$  reads a file, string, or file-like object and returns a gedcom.GedcomFile.

<span id="page-4-1"></span>gedcom.**parse**(*obj*)

Parse and return this object, if it's a file.

If it's a filename, it calls parse\_filename(), for file-like objects, parse\_fp, for strings, calls parse\_string.

Parameters  $obj$  – filename, open file-like object or string contents of GEDCOM file

Returns GedcomFile

# **Writing GEDCOM files**

<span id="page-6-2"></span><span id="page-6-0"></span>[gedcom.GedcomFile.save\(\)](#page-6-1) saves a gedcom.GedcomFile to a specified filename, or file-like object.

<span id="page-6-1"></span>GedcomFile.**save**(*fileout*)

Saves the contents of this GEDCOM file to specified filename or file-like object.

Parameters **fileout** – Filename or open file-like object to save this to.

Raises **Exception** – if the filename exists

#### **gedcompy**

<span id="page-8-0"></span>Python library to parse and work with [GEDCOM](https://en.wikipedia.org/wiki/GEDCOM) (geneology/family tree) files.

It's goal is to support GEDCOM v5.5 [\(specification here\)](http://homepages.rootsweb.ancestry.com/~pmcbride/gedcom/55gctoc.htm).

This is released under the GNU General Public Licence version 3 (or at your option, a later version). See the file *LICENCE* for more.

#### <span id="page-8-1"></span>**3.1 Example Usage**

```
>>> import gedcom
>>> gedcomfile = gedcom.parse("myfamilytree.ged")
>>> for person in gedcomfile.individuals:
... firstname, lastname = person.name
... print "{0} {1} is in the file".format(firstname, lastname)
```
## <span id="page-8-2"></span>**3.2 Contributing**

Run all unitttests with *tox*.

**CHAPTER 4**

**Indices and tables**

- <span id="page-10-0"></span>• genindex
- modindex
- search

Index

#### P

parse() (in module gedcom), [1](#page-4-2)

#### S

save() (gedcom.GedcomFile method), [3](#page-6-2)